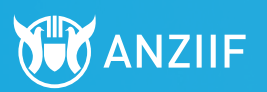

# **You earned it. We're digitally verifying it!**

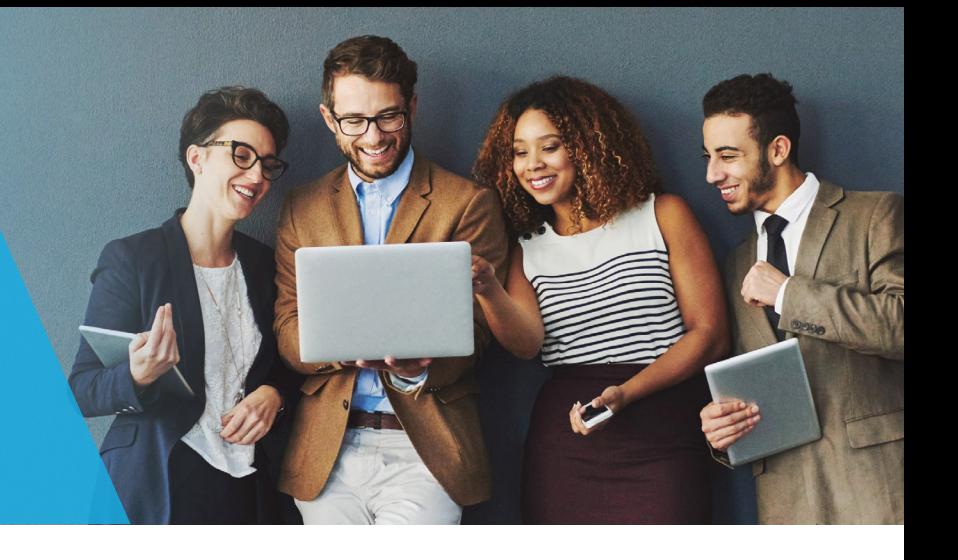

ANZIIF's digital badges are a way to validate your skills and achievements *digitally*.

Communicating credentials in an ever-expanding online marketplace can be challenging. That's why ANZIIF is providing its members and community with more tools to stay relevant.

We have partnered with Credly to provide you with a digital version of your credential, qualification or achievement. You can verify with employers, clients, peers and the industry that your achievements are up to date and issued by a trusted provider, ANZIIF.

## Accept it.

#### Follow this step-by-step guide to claim your digital badge:

1. You will have received an email from Credly (admin@credly.com).

Check your junk mail or white list this email address if it has not appeared in your inbox.

- 2. Click the button in the email to accept your badge.
- 3. Create a free account on the Credly website.
- 4. Claim your badge.

For more detailed instructions, watch the following video-tutorial on how to [accept](https://support.credly.com/hc/en-us/articles/360021227651-Video-How-do-I-manage-and-share-my-Credly-badge-) and [manage](https://support.credly.com/hc/en-us/articles/360021227651-Video-How-do-I-manage-and-share-my-Credly-badge-) your digital badge.

### Share it.

#### Once you have claimed your badge, you will see a sharing feature in your Credly profile.

Your ANZIIF digital badge can be shared online in a variety of ways, including:

- $\nabla$ linkedIn
- $\Omega$  Shared in an email
- $\mathbf \Theta$  Email signatures
- Digital CV's
- **N** Websites
- $\Box$  Online proposals
- $\Omega$  Social media

Watch the following video-tutorial for detailed instructions on how to add your [digital](https://support.credly.com/hc/en-us/articles/360021221491-How-can-I-add-my-badge-to-my-LinkedIn-profile-and-share-to-my-feed-) badge to [LinkedIn.](https://support.credly.com/hc/en-us/articles/360021221491-How-can-I-add-my-badge-to-my-LinkedIn-profile-and-share-to-my-feed-)

### Frequently Asked Questions

For more information, please read the [FAQ's on our website](https://anziif.com/about/digital-badges/FAQs) or visit Credly at [support.credly.com](https://support.credly.com/)

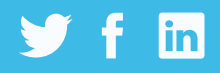

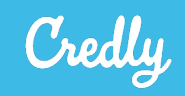